### COURSE OUTLINE

## **Art 135 Graphic Design Layout Software**

## **I. Catalog Statement**

Art 135 focuses on the principles of graphic design using the computer to create layouts that would be used in print media. Emphasis is placed on industry standard software such as Adobe InDesign and QuarkXPress on the Macintosh platform. Students integrate typography and graphics to create a variety of projects that explore the technical and aesthetic nature of graphic design. The creation of portfolio level work is stressed throughout the course. Verbal and visual presentation skills necessary to communicate with future clients are emphasized. Critiques focus on appropriate solutions, visual interest and craftsmanship.

Units  $-3.0$  Lecture Hours - 2.0 Studio Hours - 2.0 (Faculty Studio Hours - 2.0 + Student Studio Hours - 0.0 = 2.0 Total Studio Hours)

Prerequisite: Art 134 or equivalent.

#### **II. Course Entry Expectations**

Skills Level Ranges: Reading 5; Writing 5; Listening/Speaking 5; Math 2.

Prior to enrolling in the course, the student should be able to:

- 1. explain foundation level graphic design concepts;
- 2. employ foundation level graphic design standards;
- 3. outline graphic design client requirements.

## **III. Course Exit Standards**

Upon successful completion of the required coursework, the student will be able to:

- 1. explain intermediate level graphic design concepts;
- 2. apply graphic design layout software;
- 3. practice graphic design and printing standards.

#### **IV. Course Content**

A. Introduction 4 hours 4 hours

Art 135 Page 2

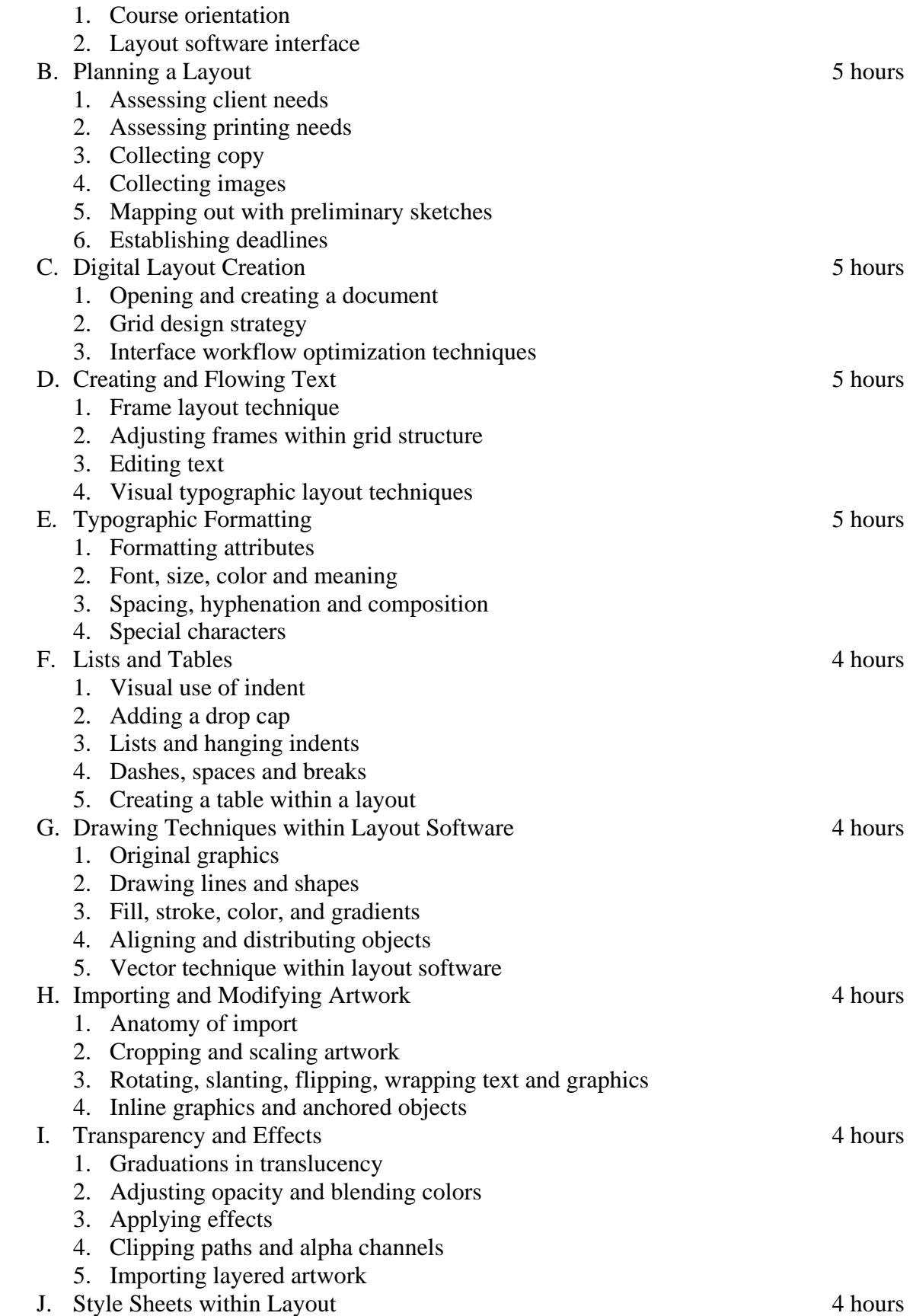

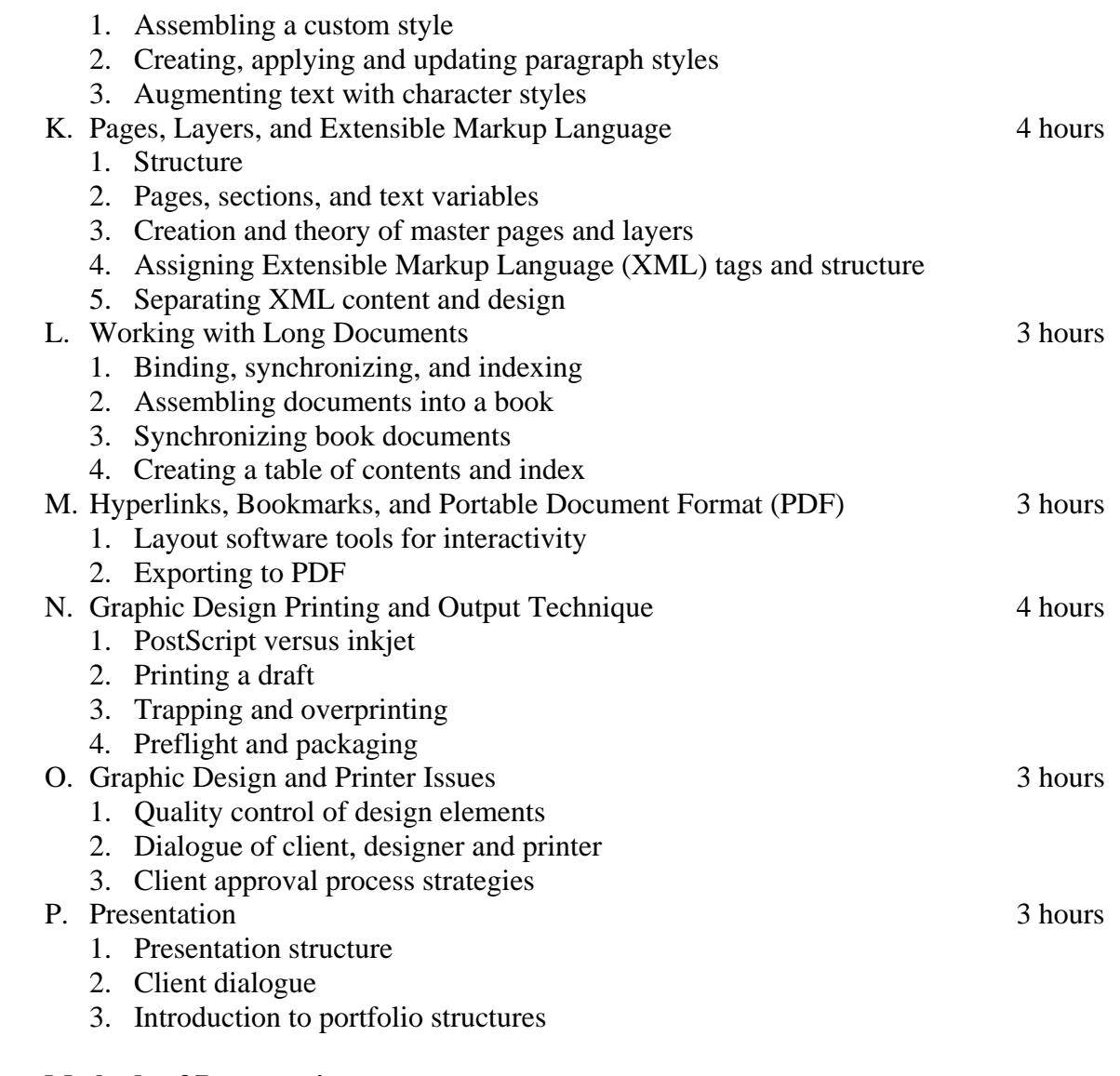

## **V. Methods of Presentation**

The following instructional methodologies may be used in the course:

- 1. lecture/demonstration;
- 2. case study discussion;
- 3. student presentations.

# **VI. Assignments and Methods of Evaluation**

- 1. Topic driven assignments.
- 2. Critiques of individual and group projects such as a multiple page layout using Graphic Design software.
- 3. Mid-term and Final Examinations.

Art 135 Page 4

# **VII. Textbook(s)**

McClelland, D. **Adobe InDesign CS3 One-on-One**. Current Edition. Sebastopol, CA: Deke Press in association with O'Reilly Media, Inc., 2007. 11<sup>th</sup> Grade Textbook Reading Level. ISBN: 978-0-596-52976-5.